## CALCOLO NUMERICO Corso di Laurea in Ingegneria Biomedica A.A. 2019/2020 – Correzione Appello 28/01/2020

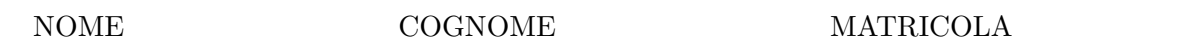

## Esercizio 1

1. La matrice  $A_k$ ,  $1 \leq k \leq n-1$ , è triangolare inferiore con elementi non nulli sulla diagonale principale e quindi invertibile. L'esistenza della fattorizzazione LU  $\forall \alpha \in \mathbb{R}$  segue dal teorema di esistenza ed unicit`a. Dalla dimostrazione del teorema segue che

$$
A = \left[\begin{array}{c|c} A_{n-1} & \mathbf{v} \\ \hline \mathbf{w}^T & n \end{array}\right] = \left[\begin{array}{c|c} L_{n-1} & \mathbf{0} \\ \hline \mathbf{x}^T & 1 \end{array}\right] \left[\begin{array}{c|c} U_{n-1} & \mathbf{y} \\ \hline \mathbf{0}^T & \beta \end{array}\right],
$$

con

$$
L_{n-1} = \begin{bmatrix} 1 & & & \\ 2\alpha & \ddots & & \\ & \ddots & 1 & \\ & & \frac{n-1}{n-2}\alpha & 1 \end{bmatrix}, U_{n-1} = \begin{bmatrix} 1 & & & \\ & \ddots & & \\ & & \ddots & \\ & & & n-1 \end{bmatrix}.
$$
  
\nSi ottiene quindi  $\boldsymbol{x}^T = \begin{bmatrix} 0, \ldots, 0, \frac{n}{n-1}\alpha \end{bmatrix}, \boldsymbol{y} = \begin{bmatrix} -\alpha, 2\alpha^2, \ldots, (-1)^{n-1}(n-1)\alpha^{n-1} \end{bmatrix}^T \in \beta + (-1)^{n-1}n\alpha^n = n \text{ da cui } \beta = n(1 + (-1)^n\alpha^n).$ 

2. Si ha che A è singolare se e solo se  $\beta = 0$ . Dunque se n è pari A è invertibile mentre se n è dispari A è invertibile se e solo se  $\alpha \neq 1$ .

```
3. function [x] = ing_28_01_2020_linear(b, alpha)
  n = length(b); p = mod(n, 2);y = zeros(n, 1); x = zeros(n, 1);%%risolvo Ly=b
  y(1)=b(1);y(2)=b(2)-2*alpha*y(1);for k=3:n
      y(k)=b(k)-(k/(k-1))*alpha*y(k-1);end
  %%risolvo Ux=y
  alphav=zeros(n,1); alphav(1)=alpha;
  for k=2:n
      alpha(x)=alpha*alpha(x-1);end
  if(p==1)
      beta=n*(1-a1phav(n)); ii=-1;
  else
      beta=n*(1+alpha(n)); ii=1;
  end
  x(n)=y(n)/\betaeta;
```

```
for k=n-1:-1:1
    i = i * (-1);x(k)=(y(k)-iik*alpha(b)x(k)*x(n))/k;end
end
Per il dato b si ottiene || Ax - b||_2 = 4.1272e - 12.
```
## Esercizio 2

- 1. Si ha  $f \in C^{\infty}(\mathbb{R})$ ,  $f(0) = 2 e f(1) = -4$ . Per il teorema di esistenza degli zeri si conclude che esiste almeno una soluzione in  $I = [0, 1]$ . Inoltre  $f'(x) = 3x^2 - 7 < 0 \,\forall x \in I$  e quindi l'unicità segue dalla monotonia di  $f(x)$  per  $x \in I$ .
- 2. Si ha  $x_{k+1} = g(x_k)$ ,  $k \ge 0$ , con  $g(x) = \frac{x^3+2}{7}$  $\frac{g'+2}{7}$ . Vale  $g \in C^{\infty}(\mathbb{R})$ ,  $g(\alpha) = \alpha$ ,  $g'(x) = 3x^2/7$ e quindi  $g'(x) = |g'(x)| < 1$  se e solo se  $-\sqrt{7/3} < x < \sqrt{7/3}$ . Essendo  $f(1/2) < 0$  segue che  $\alpha < 1/2$  e quindi posto  $\rho = 1 - \alpha$  vale  $[0, 1] \subset [\alpha - \rho, \alpha + \rho] \subset (-\sqrt{7/3}, \sqrt{7/3})$ . La convergenza per punti iniziali in I segue allora dal teorema del punto fisso.

```
function [x0,it] = ing_28_01_2020_nolinear(x0)g=Q(x)x^3+2; g0=g(x0); z=g0-7*x0;
err = abs(z); it=0; tol=2^(-40);
while(err>=tol & it<=1000)
    x0=g0/7;
    g0 = g(x0);
    z=g0-7*x0;
    it=it+1;
    err=abs(z);
end
end
```

```
Per x_0 = 0 si ha it = 9 e x_0 = 2.891685464483006e - 01 mentre per x_0 = 1 si ottiene
it = 10 e x0 = 2.891685464483317e - 01.
```